## EXERCISE 12-2 Figured bass chord construction

Given the bass note and figured bass symbol, spell each chord on the staff below or on a separate sheet of staff paper. When modifying symbols are given, raise notes by adding a sharp, and lower notes by adding a flat. The first is done for you.

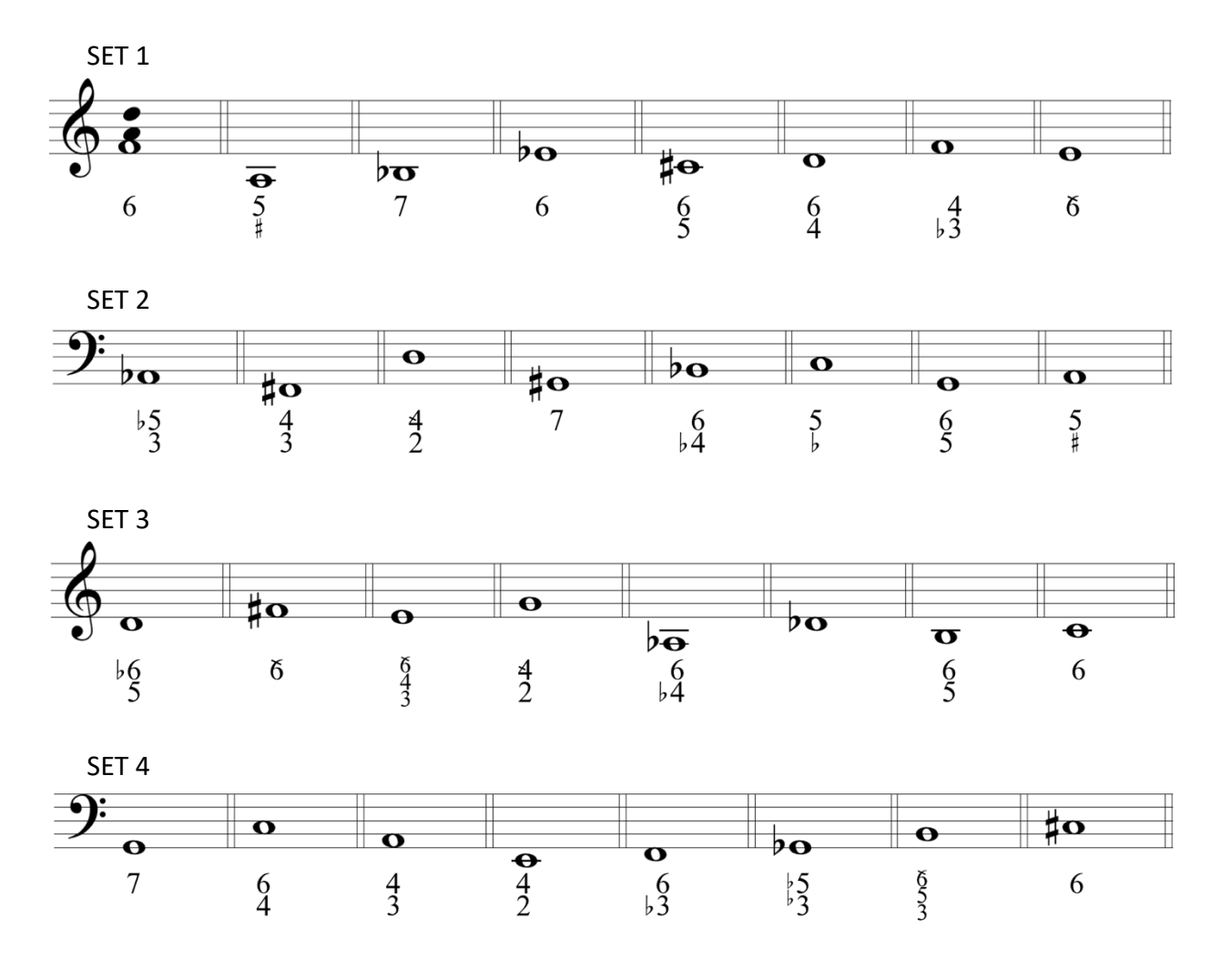